### **Very Fast Traffic Simulation**

and

Individual Routing using Parallel Supercomputers

> Achim Bachem Christoph Moll Kai Nagel Thomas Pfenning Marcus Rickert

email: mr@zpr.uni-koeln.de

http://www.zpr.uni-koeln.de/GroupBachem/VERKEHR.PG/

# EURO XIV Section WEA 5 1

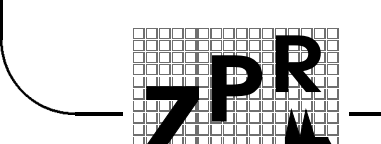

# **Topics**

- Underlying CA Model
- Fast Single Lane Net Simulation Using Route Plans
- (Multi Lane, Route Plans)
- Performance
- · Outlook

**Print** 

R

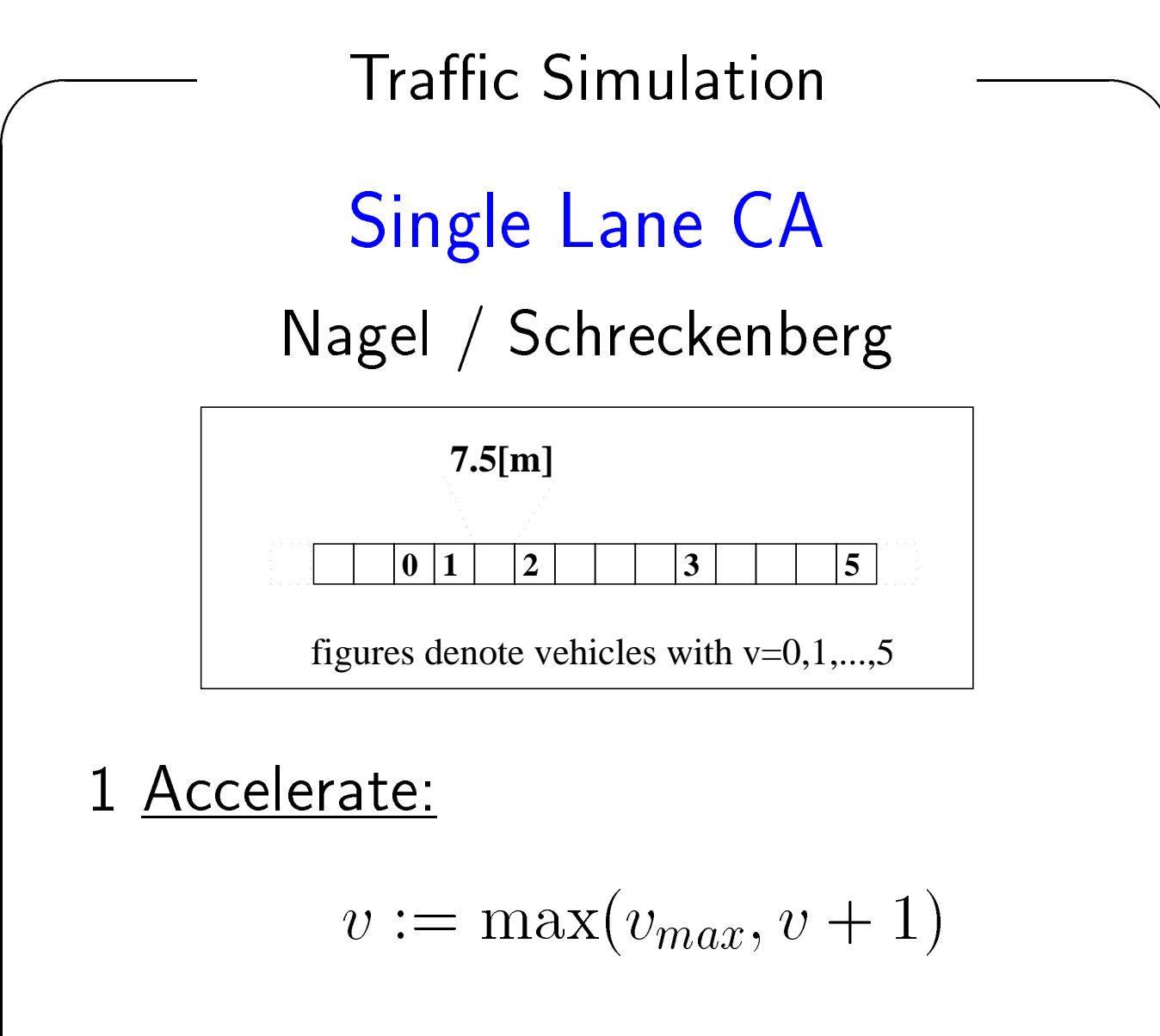

2 Avoid crash:

$$
v := \min(gap, v)
$$

3 Randomize:

**Print** 

R

 $rand()$  <  $p_{dec} \Rightarrow v := \max(v - 1, 0)$ 

Perform parallel update

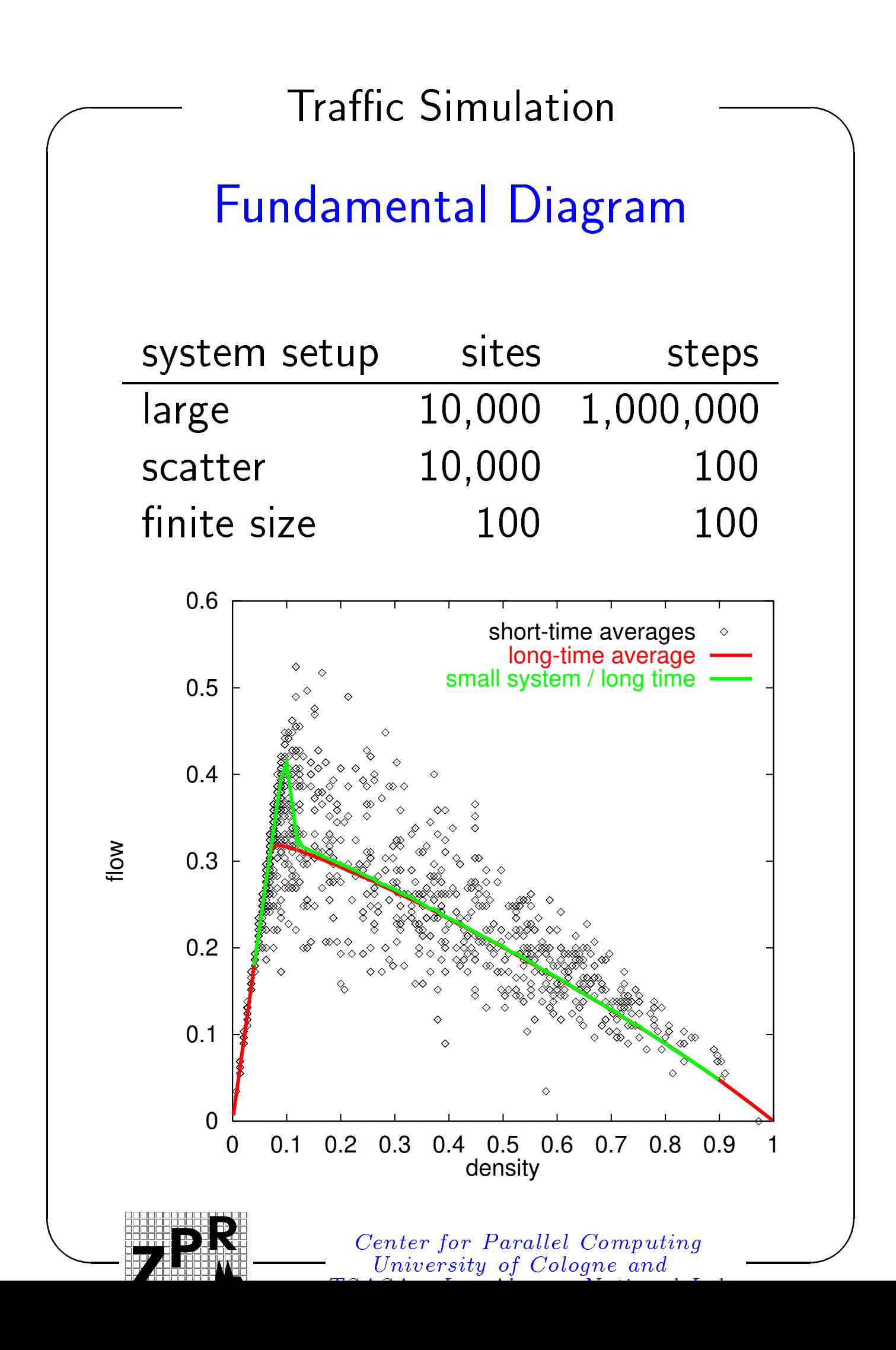

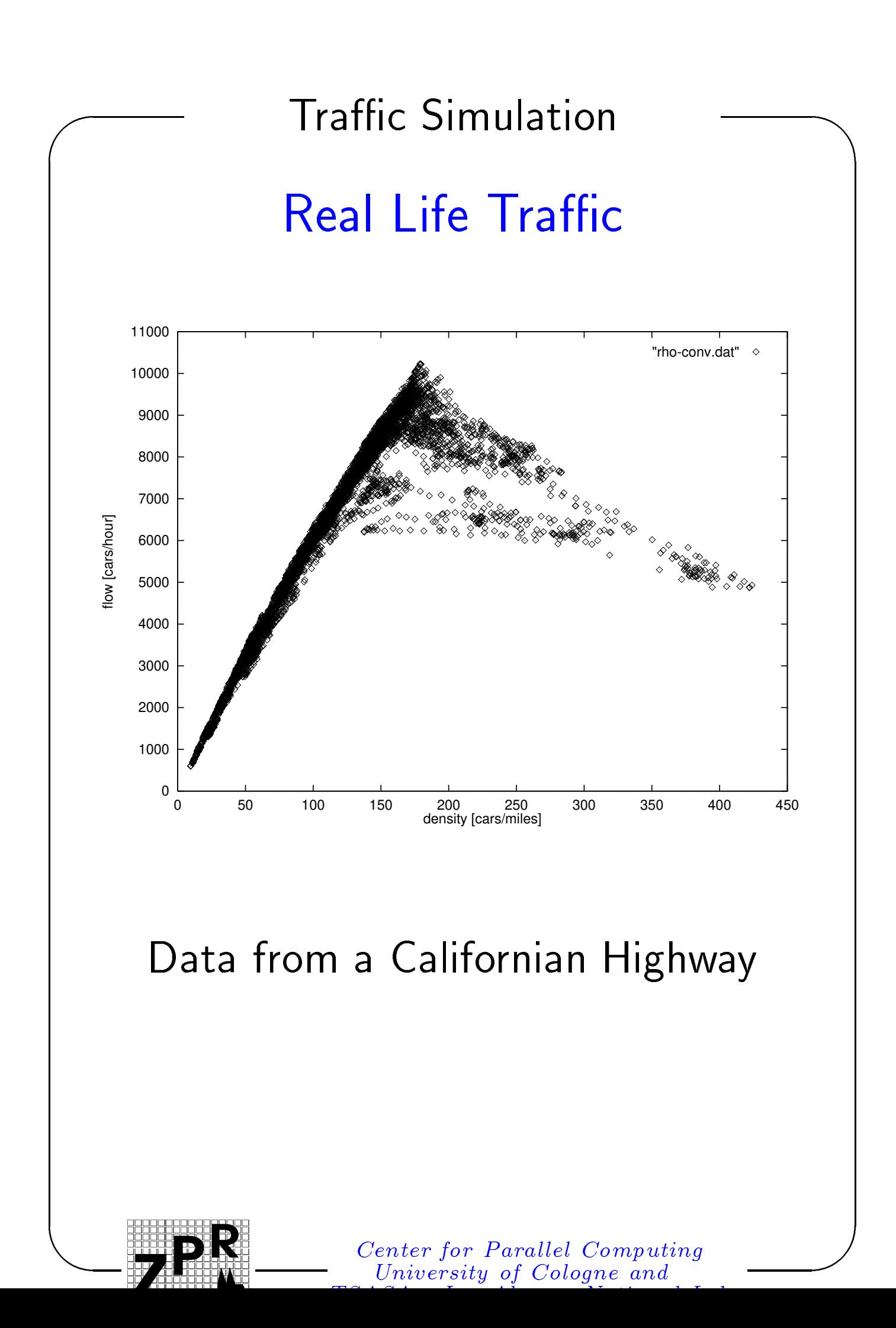

**Print** 

R

#### Models

 $SL =$  Microscopic single lane  $ML =$ Microscopic multi lane  $MESO = Mesoscopic$ 

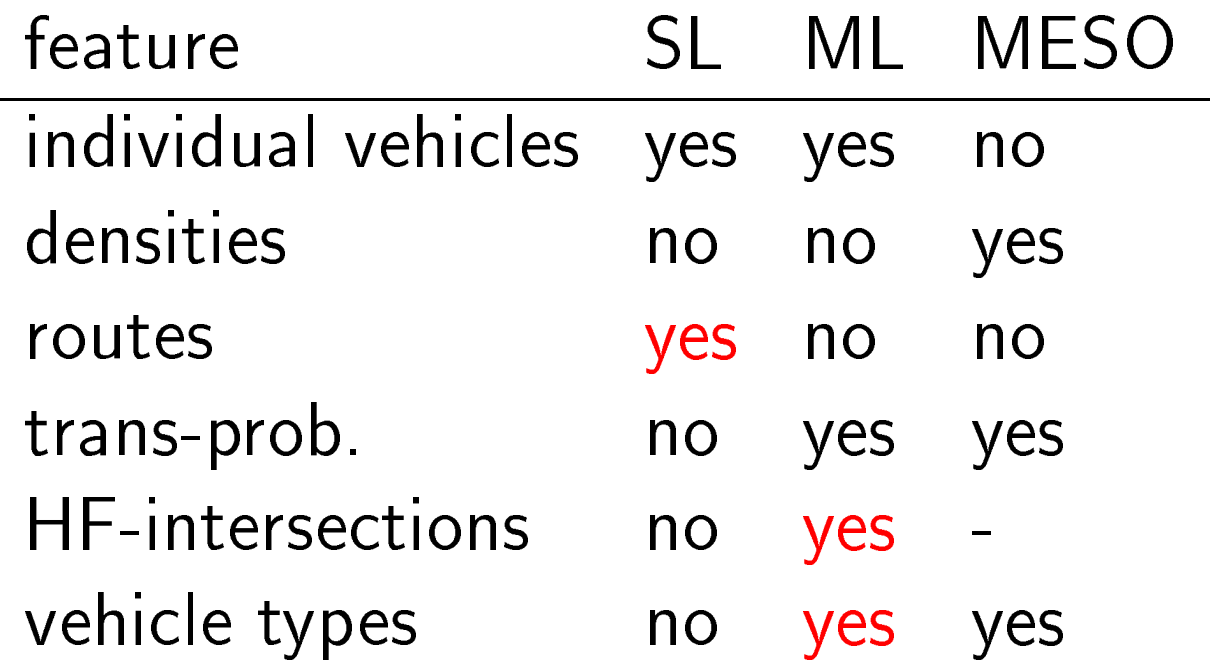

Testbed: State NRW

- 550 nodes and 580 edges
- 19 boundaries

- 2 \* 2000 single lane kilometers
- 523200 CA sites

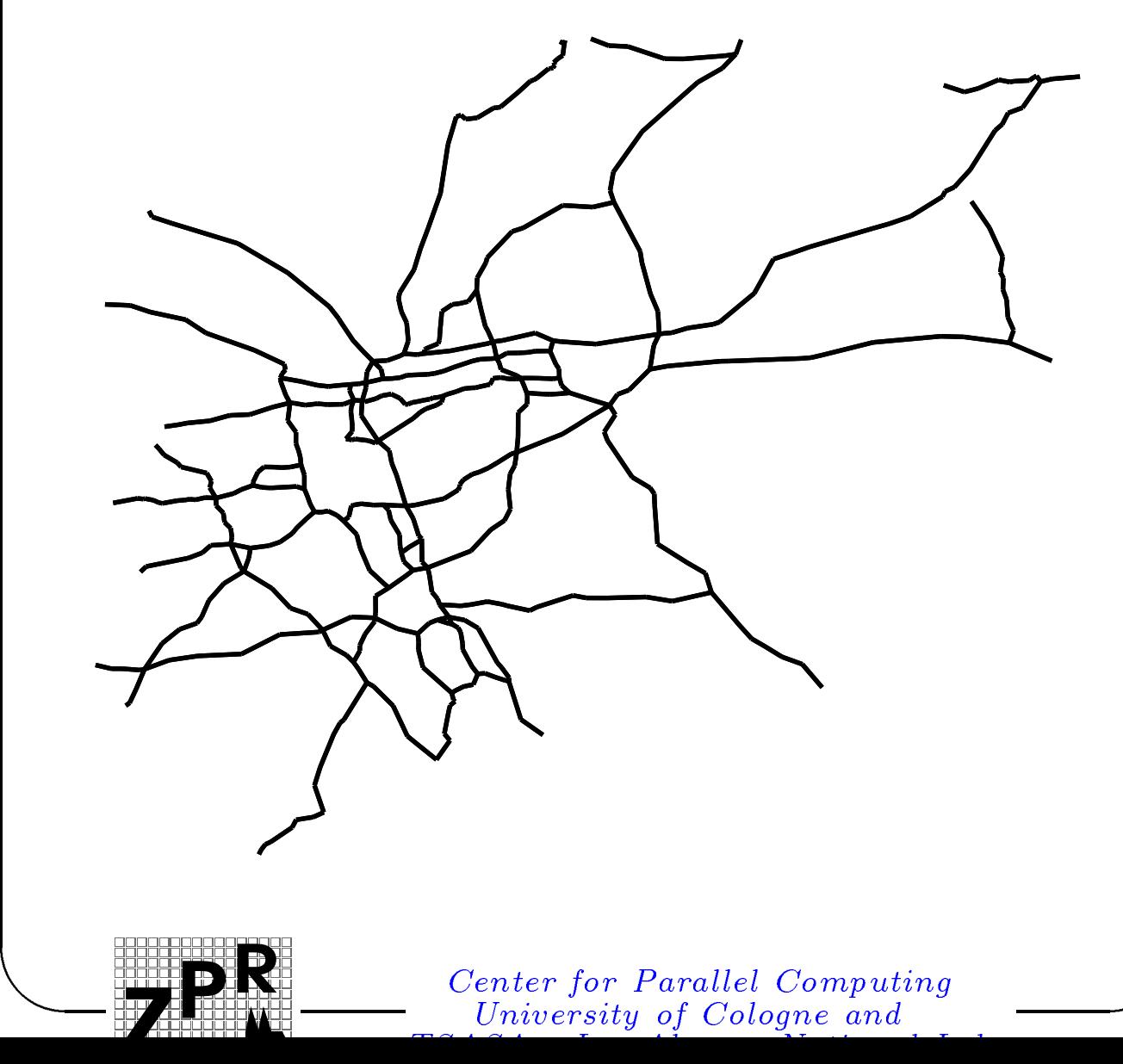

### Intersection Functionality

• as simple as possible

- model ramp metering
- unfortunately: vehicles block following traffic quite easily

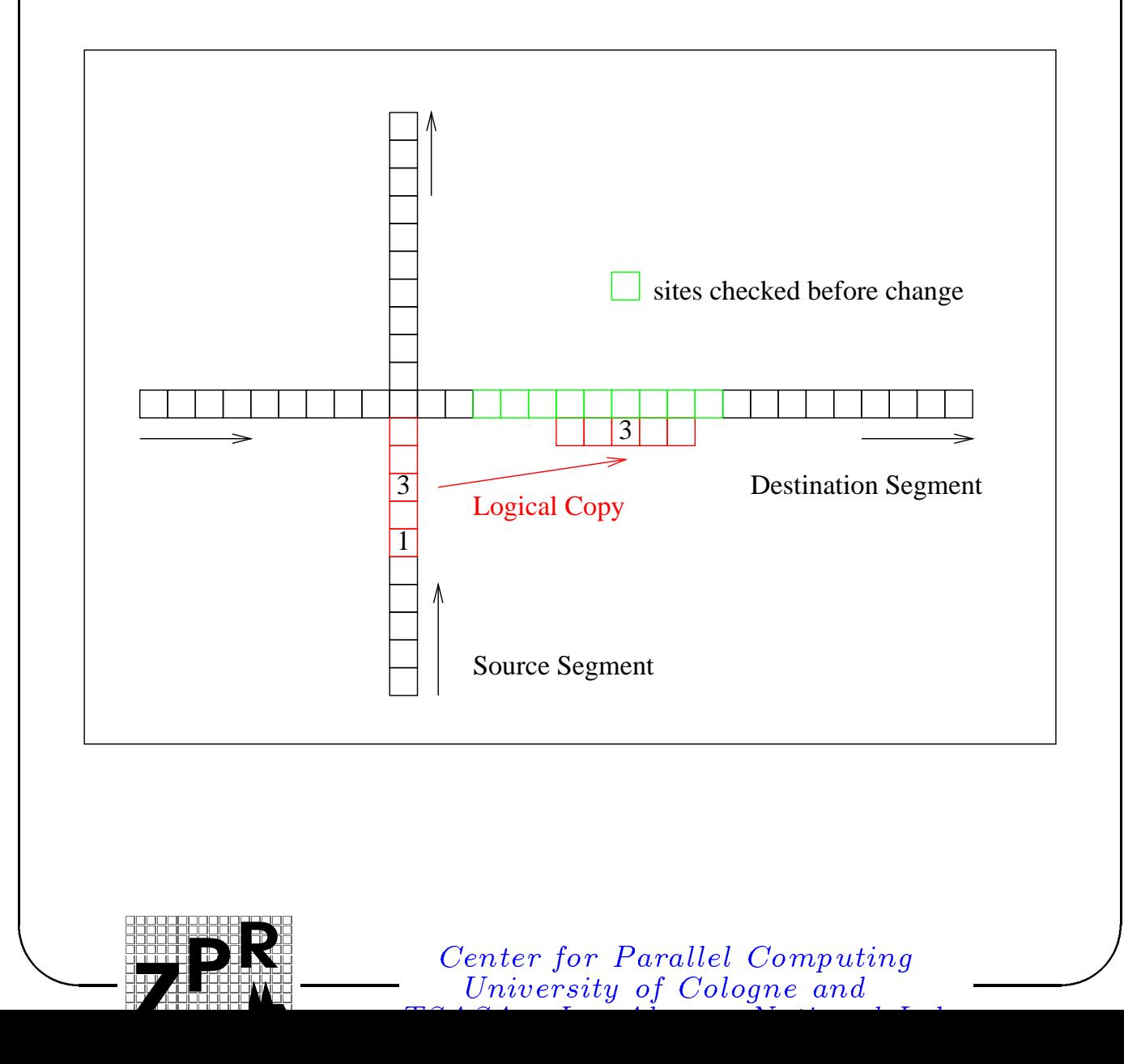

### Preprocessing and Setup

Problem: no realistic simulation data available. So use of reasonable artificial test cases.

- Preprocessing: Compute the ten shortest routes for each origin destination pair.
- Boundary segments produce maximum flow into the system.
- Each vehicle has a route plan connecting two boundary segments.

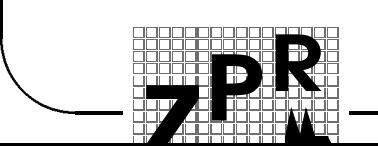

### Choice Of Routes

 $P (dest) \propto distance$  short trips  $P (dest) \propto distance$  long trips

After 400 seconds:

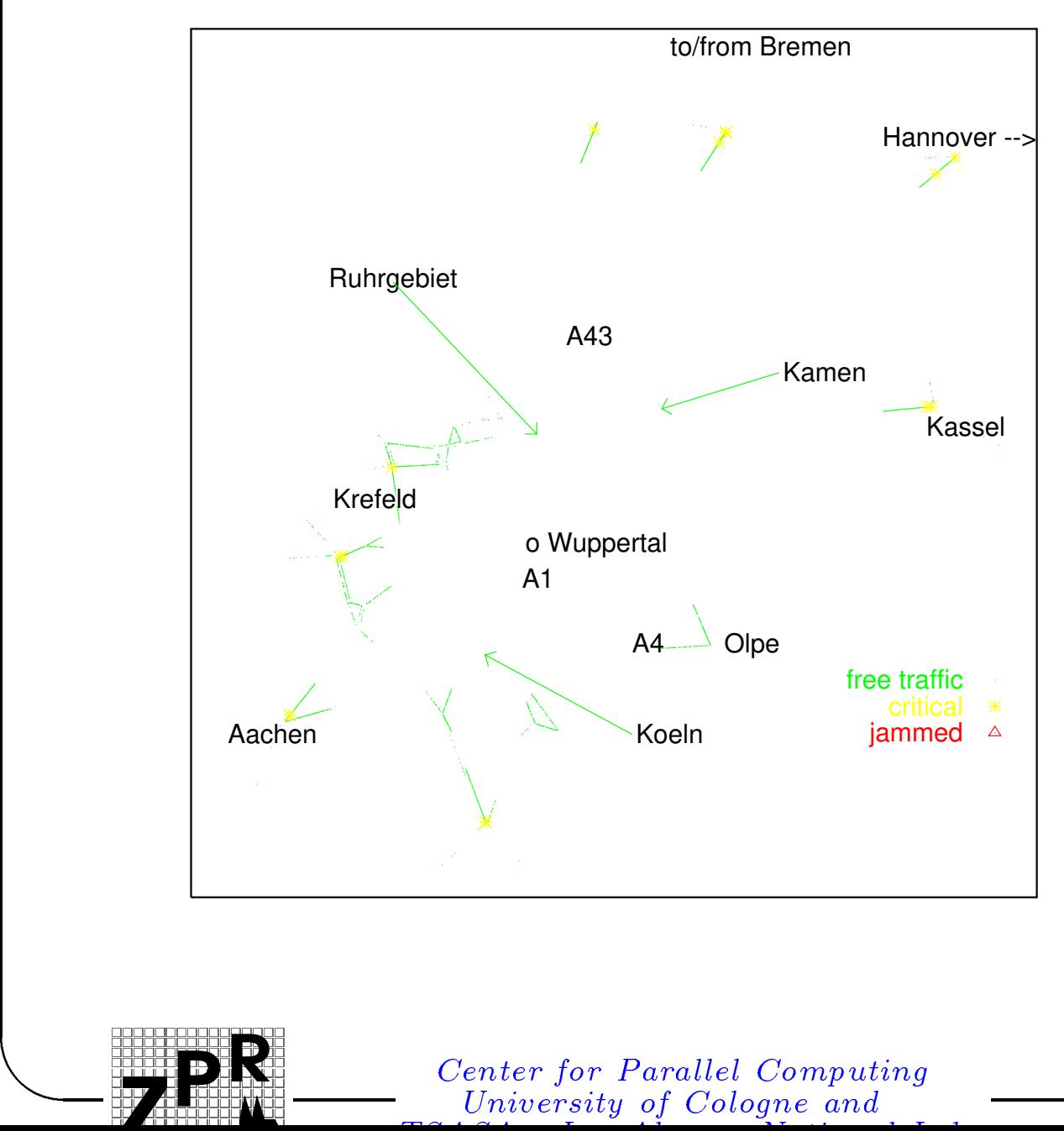

# Learning Process

- 1. 1st to 10th day: select one of the precomputed routes, simulate, and store travel time.
- 2. Take the quickest route, simulate, and store new travel time  $t_{arr}$ according to:

 $t_{rem}(route) = t_{arr}$  $t_{rem}(route) = ct_{rem} + (1 - c)t_{arr}$ 

 $c =$  learning constant

3. Repeat 2

**Print** 

R

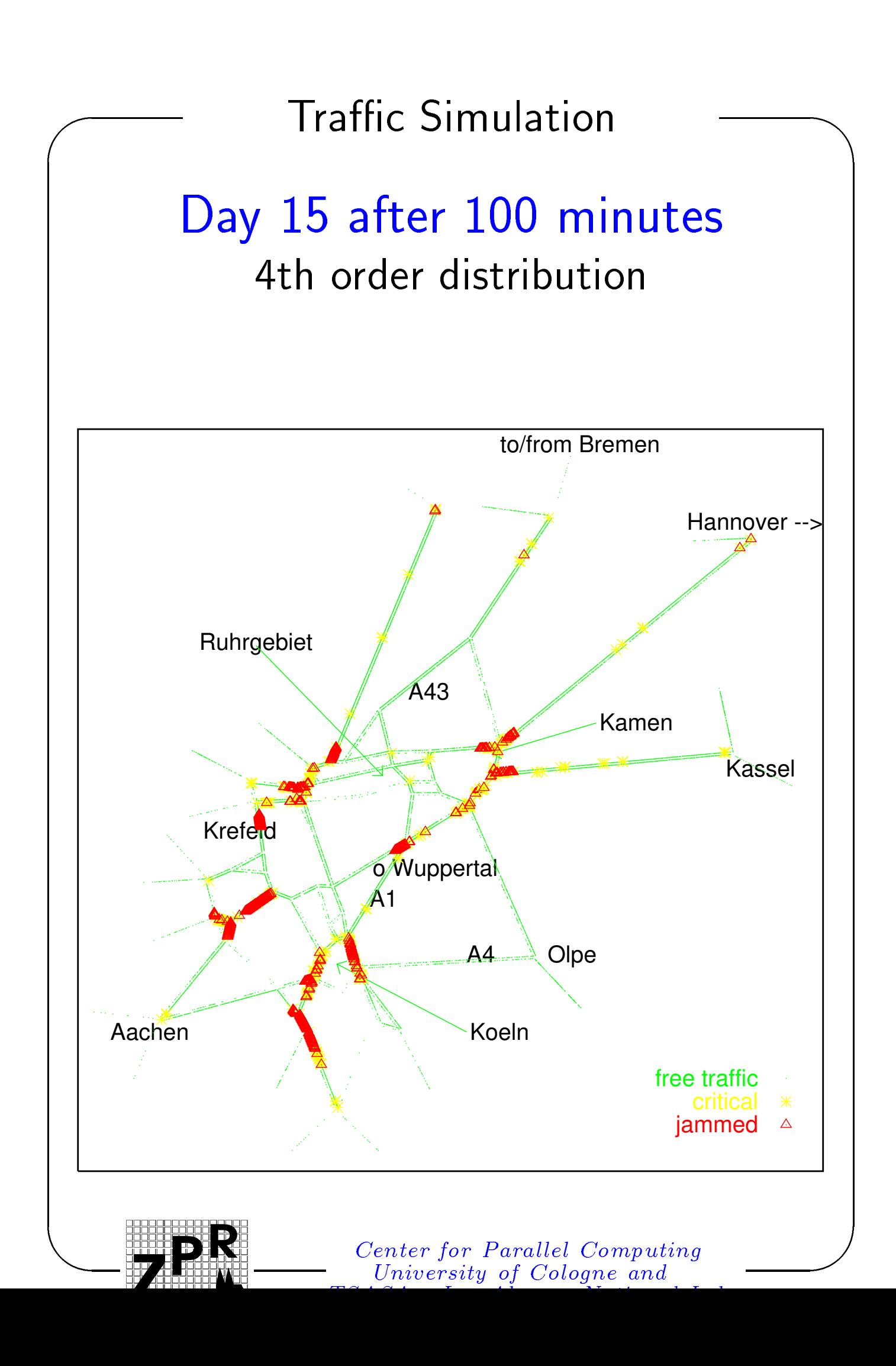

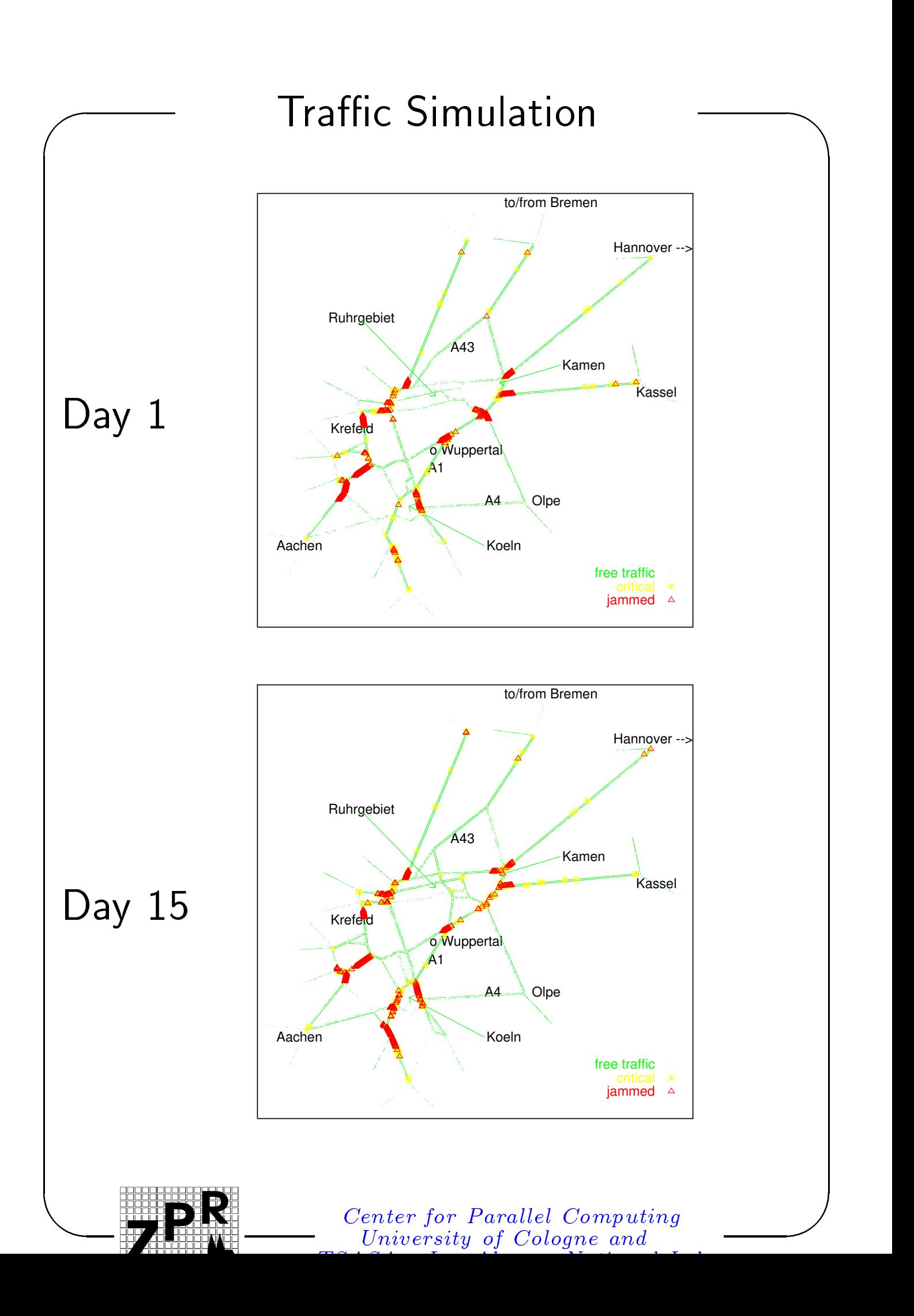

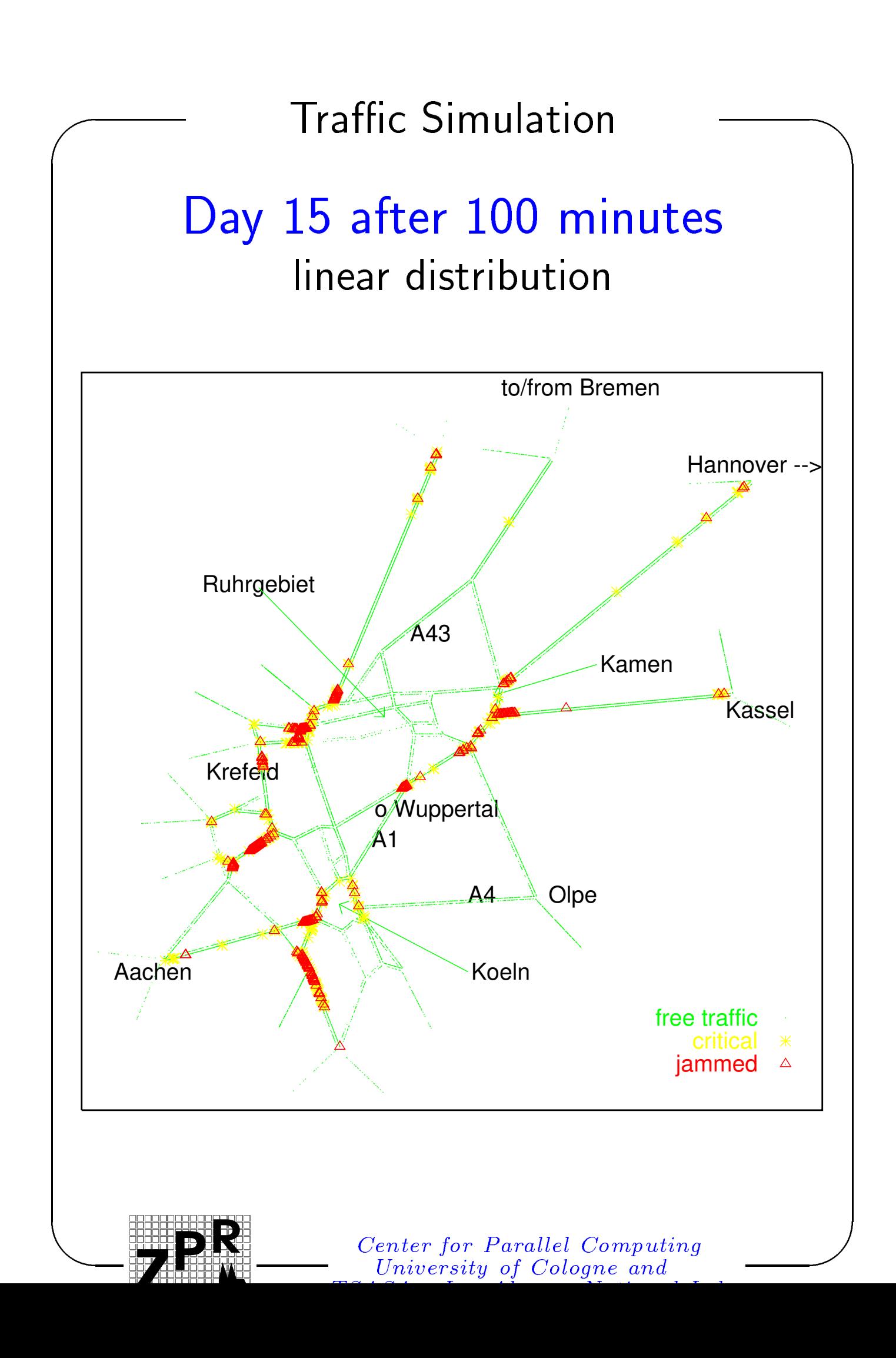

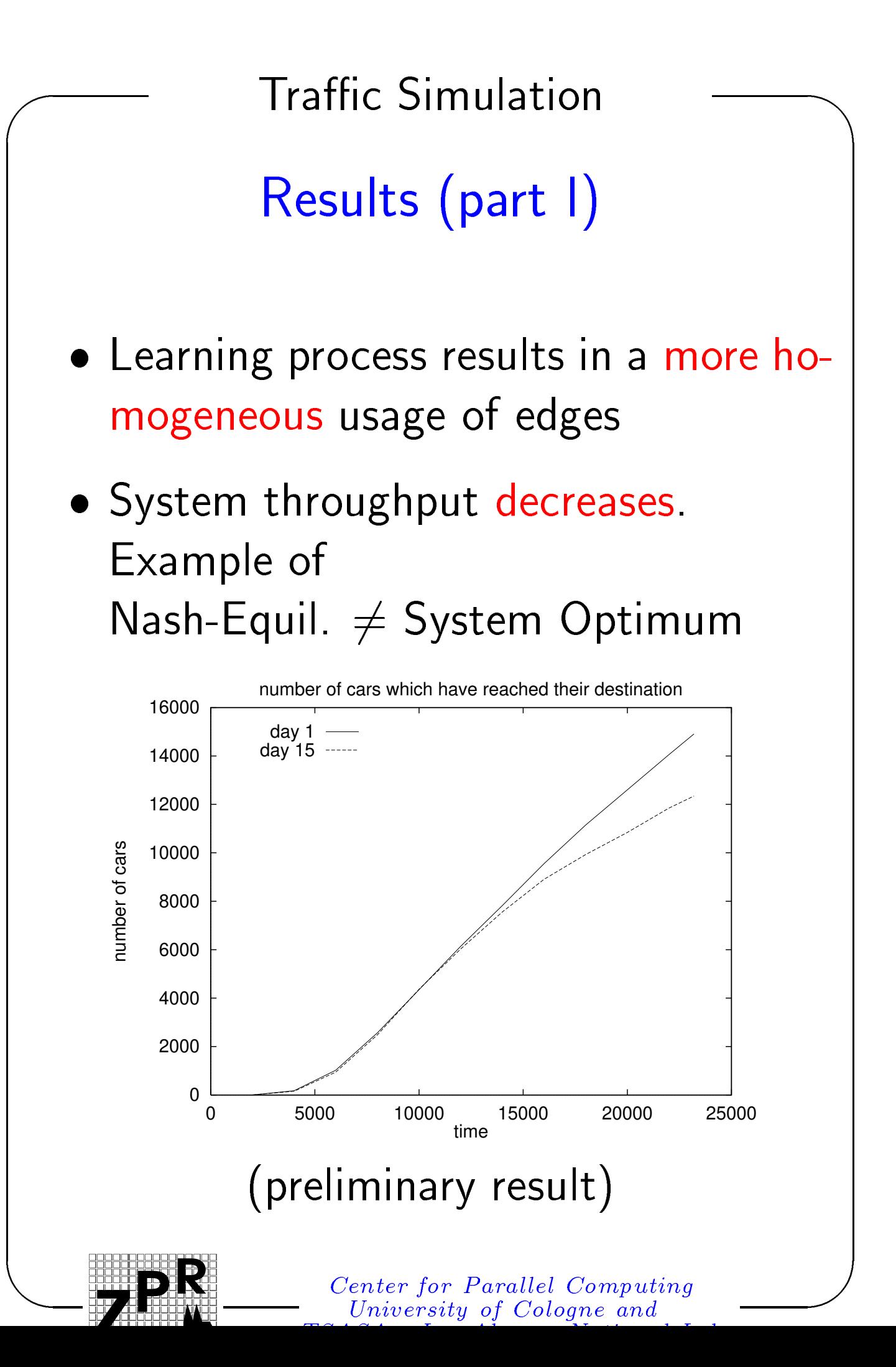

**Print** 

R

Results (part II)

- Learning 'success' does not depend on learning constant within context and fidelity of this simulation. Remembering the latest travel time is sufficient.
- System was able to reproduce the bottlenecks known from real life traffic
- Bottlenecks are more or less independant of route distribution. Only bottlenecks in the interior are less severe for short trips.

**Print** 

R

# Modications of 'Classical' CA

- sites have individual characteristics (speed limit, passing prohibition)
- multi lane with lane changing rules
- different types of vehicles (acceleration, maximum velocity)
- refinement of CA parameters (acceleration and free-flow-velocity)
- variable vehicle lengths and possibly variable site lengths (e.g. 3.75 [m]).

# CA: 'Passive' View

CA vehicle has additional pointer to extended data (e.g. route plan, data for High Fidelity model). External objects use the extended data to modify the base data whenever neccessary, but as infrequently as possible.

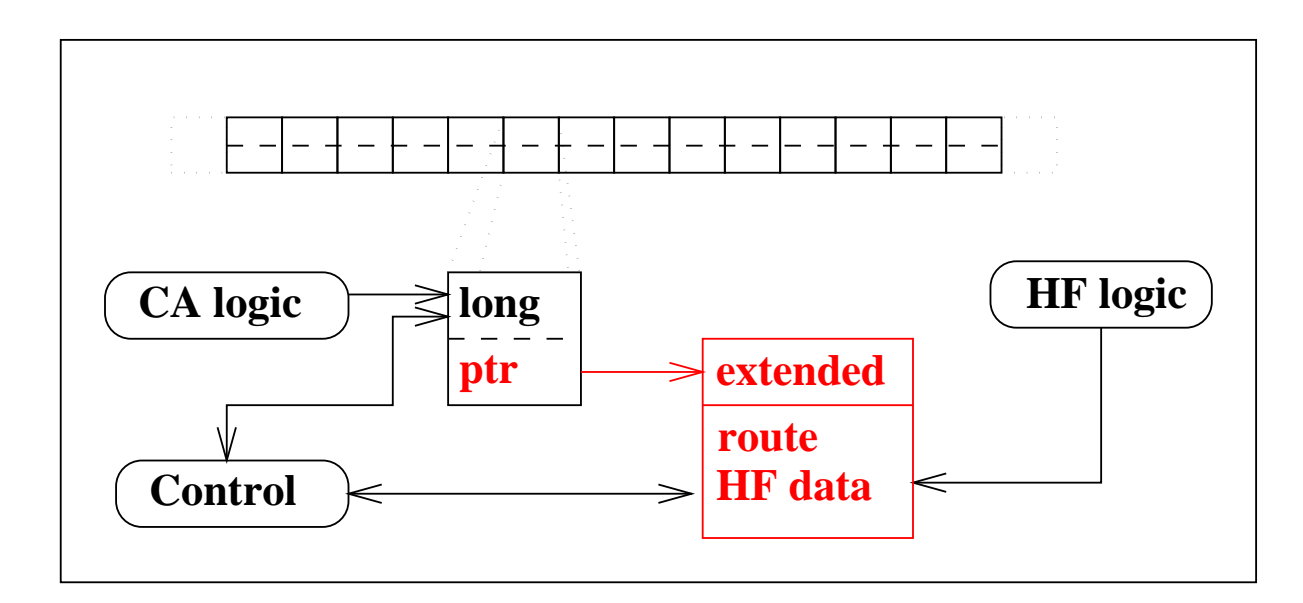

Extended data available for both models  $(CA, HF) \longrightarrow$  easy switching between models in hybrid simulation.

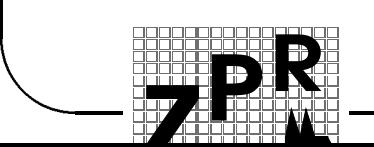

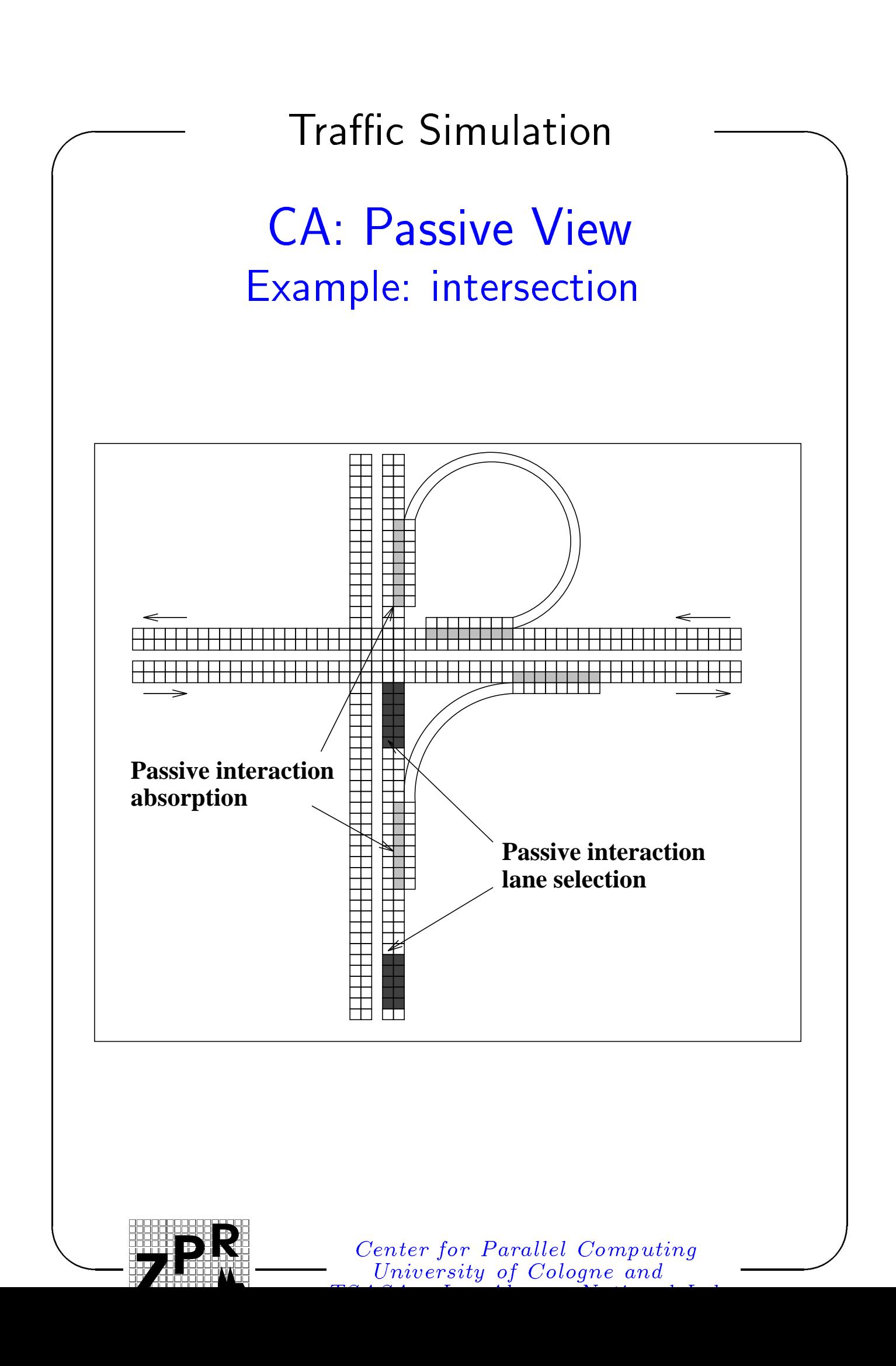

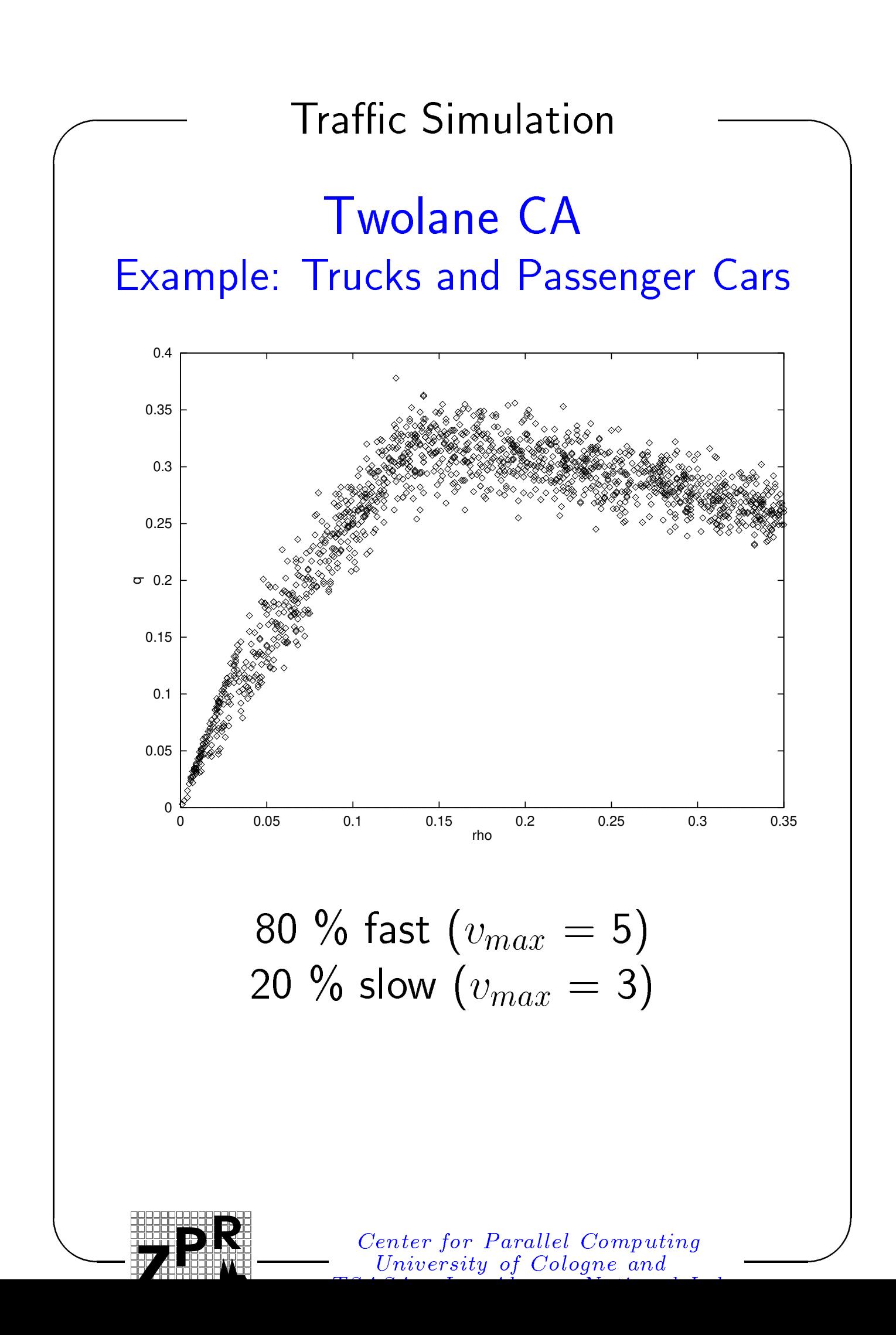

### Performance

hardware single net Sparc 10 1.9 MUPS 1.2 MUPS 5 \* Sparc 10 8.9 MUPS Paragon 11 MUPS  $-$  NRW, 16 38 MUPS  $-$  FRG, 64

 $MUPS =$  million updates per second

For Paragon with 64 nodes:

290,000 [km]

in realtime!

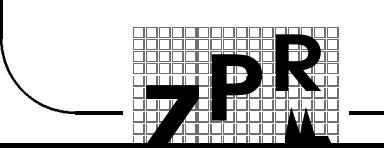

# Outlook

- Develop multi lane CA logic for segments and intersections
- Combine CA and High Fidelity simulation models in a hybrid simulation
- Integrate the micro simulation into the context of traffic planning and traffic control
- Do online rerouting

**Print** 

R

 Use shared memory instead of message passing for future implementations.